## Transferring Calls

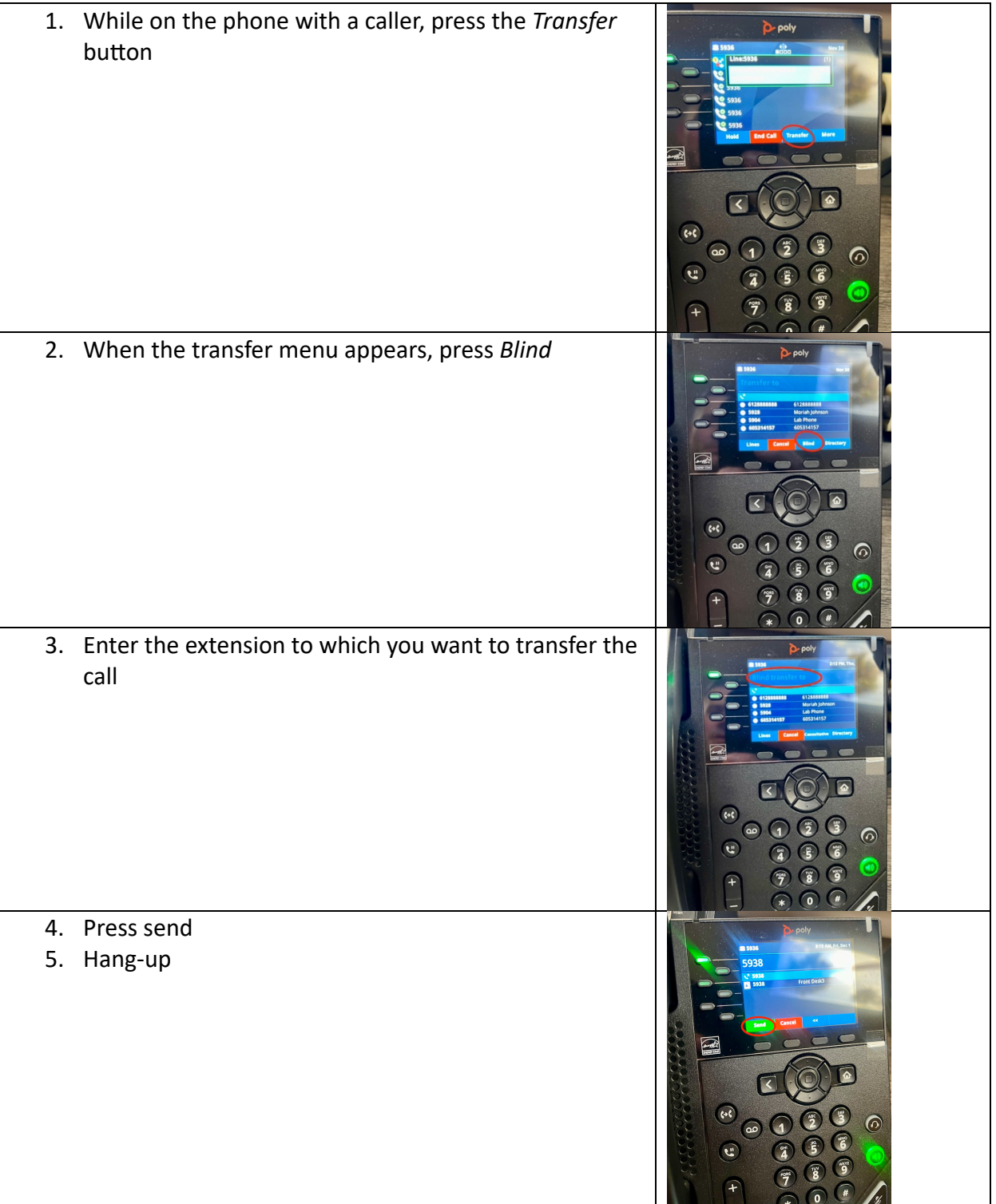

## Sending Voicemails

The new phone system sends voicemails as attachments to your email. This makes sending voicemails to other staff members easy and fun!

- Simply forward the attachment directly to a staff members email
- Send emails to a team:
	- o Medical Nurses: NACC Nurses NACCNurses@nacc-healthcare.org
	- o MAT/Dosing Team: MATFrontDesk MATFrontDesk@nacc-healthcare.org
	- o IOP: E'laina Redowl eredowl@nacc-healthcare.org

## Setting Up Your Voicemail

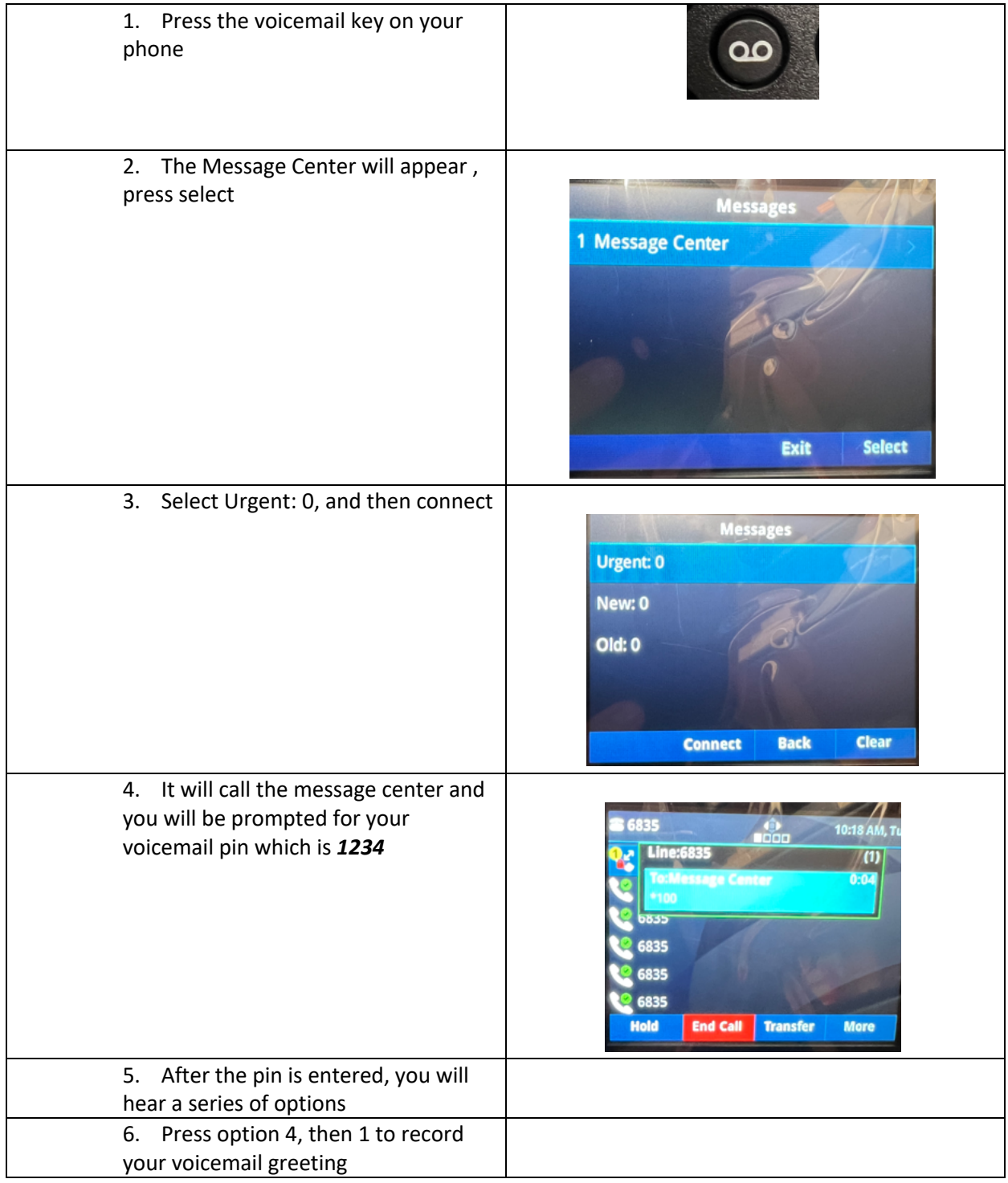